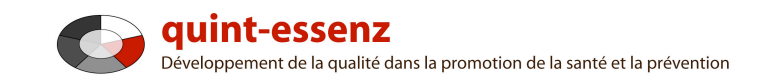

## **Marche à suivre**

# **Faire une appréciation**

Version 3.1 (20.06.2011)

Hubert Studer & Günter Ackermann

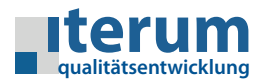

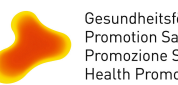

Gesundheitsförderung Schweiz<br>Promotion Santé Suisse<br>Promozione Salute Svizzera<br>Health Promotion Switzerland

Page d'entrée Mon domaine Système de qualité Projets Communauté Offres Aide Recherche  $\Omega$   $\alpha$ 

Générer un rapport sur des projets sélectionnés Créer un nouveau projet

#### Mon domaine

#### **Mes projets**

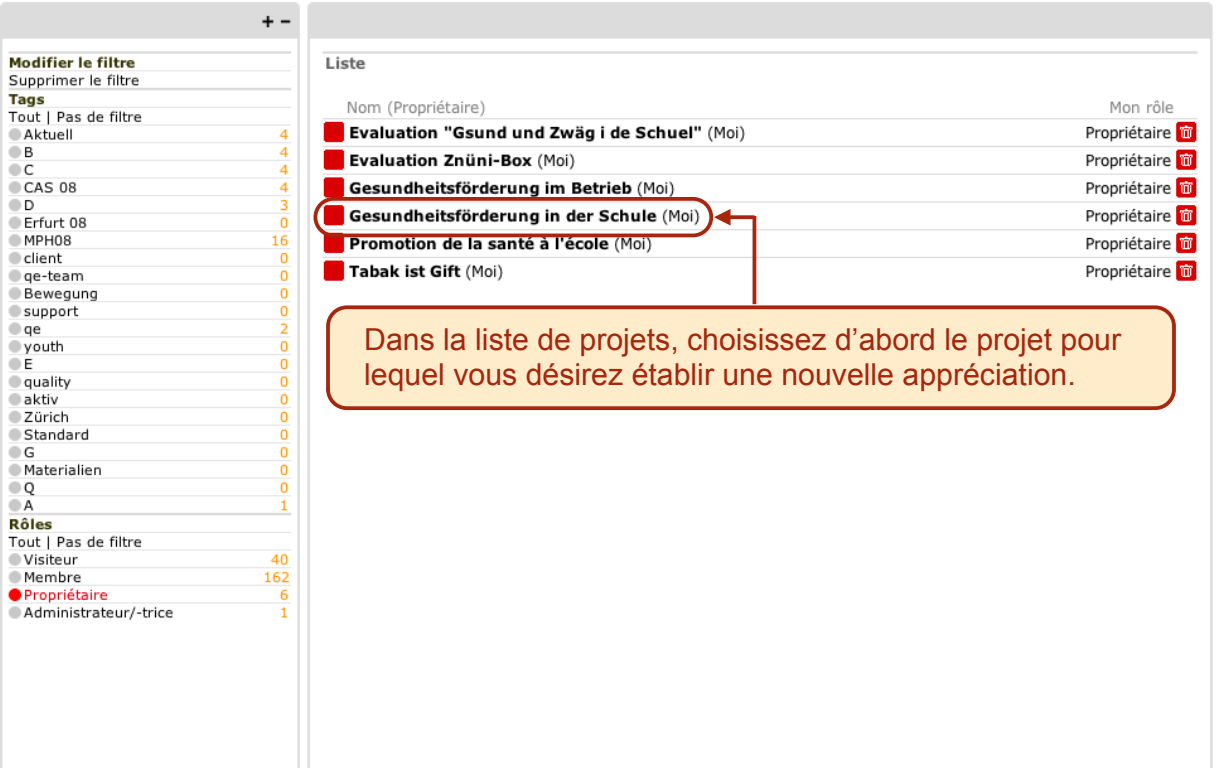

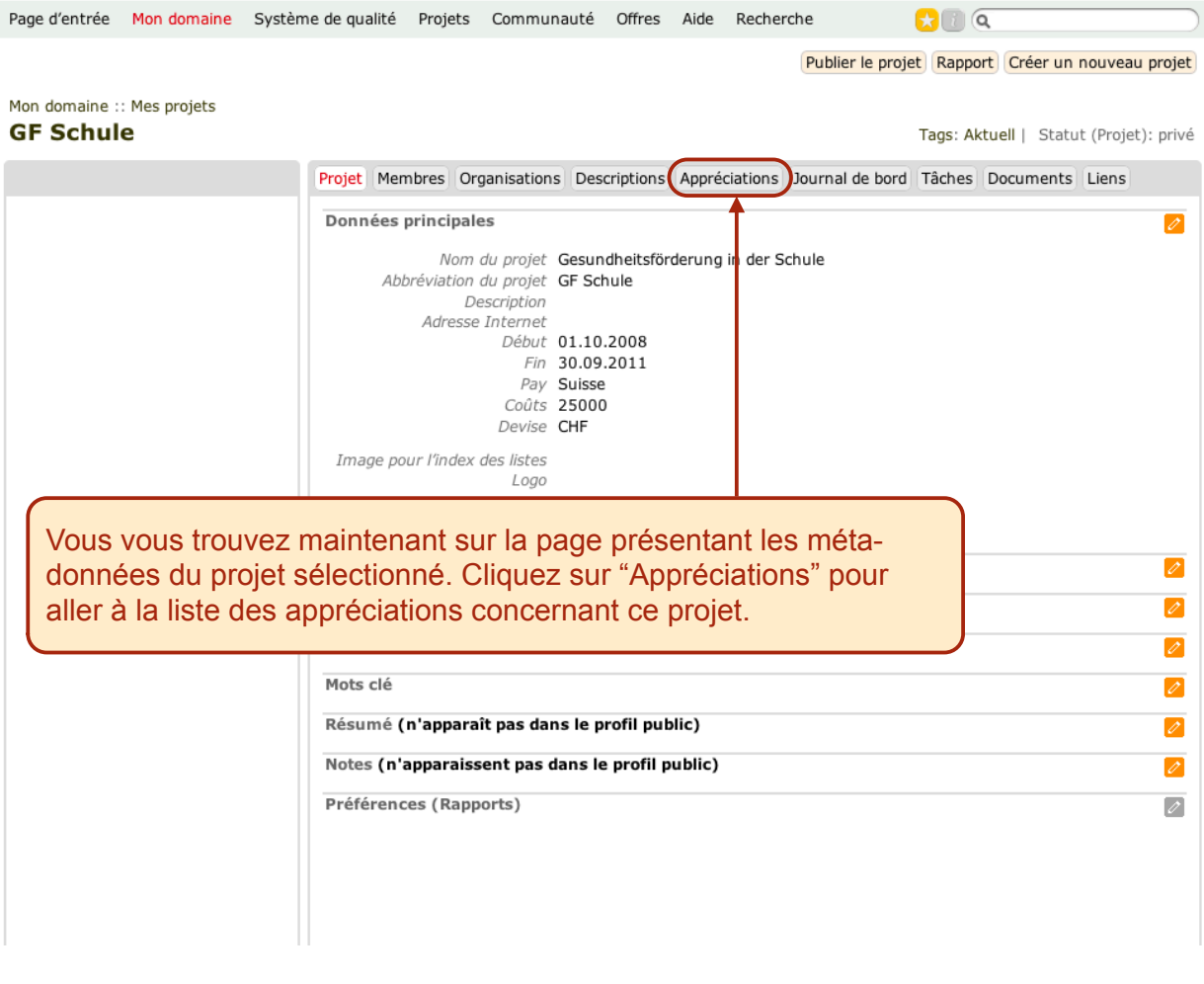

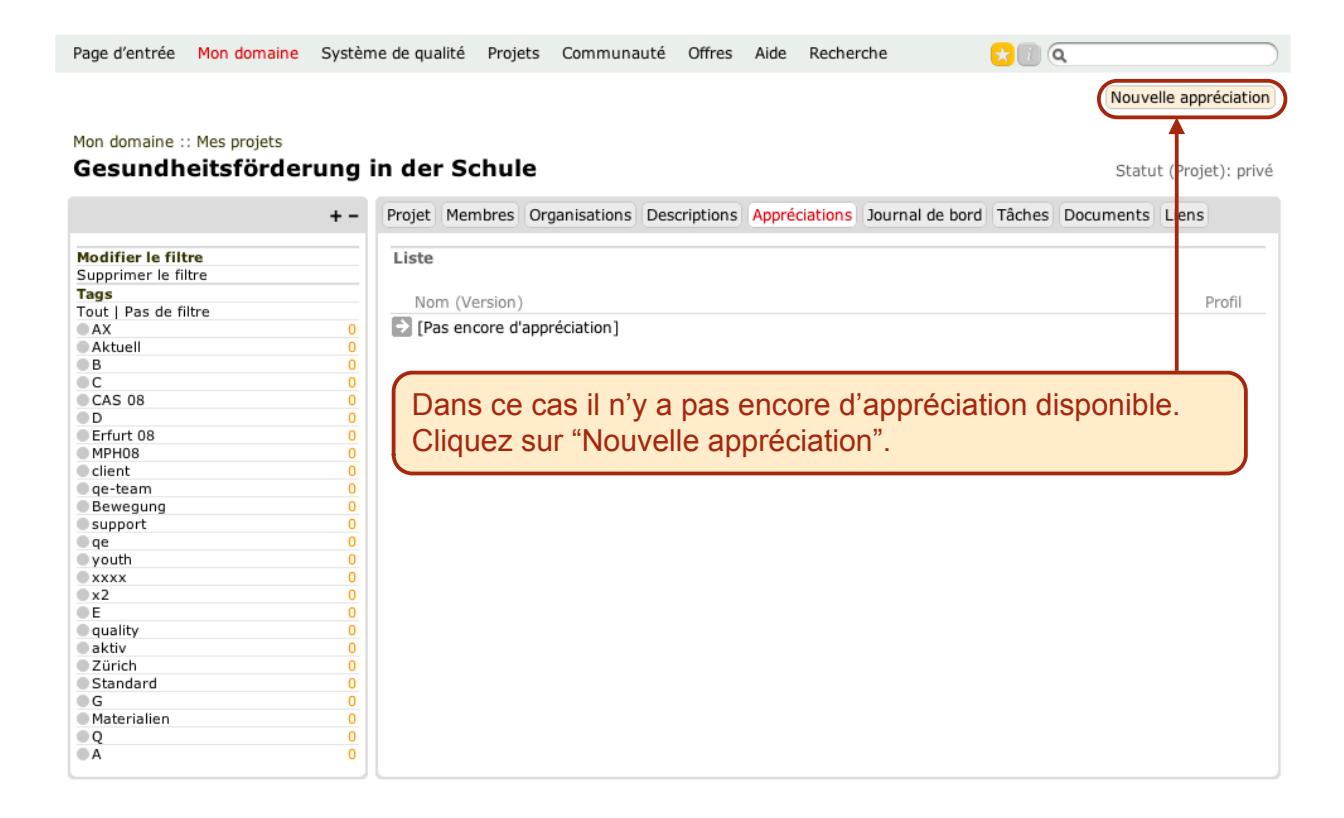

 $\mathbf{C}$   $\alpha$ 

#### Mon domaine :: Projets :: GF Schule Nouvelle appréciation

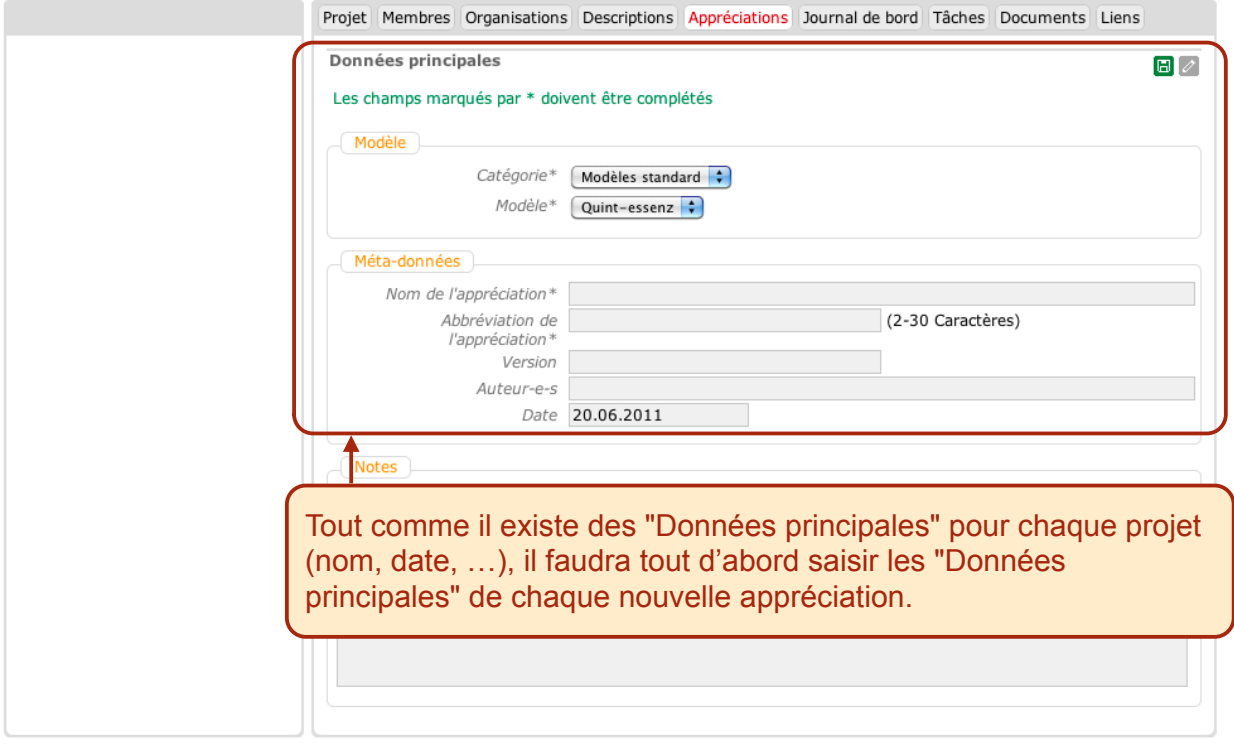

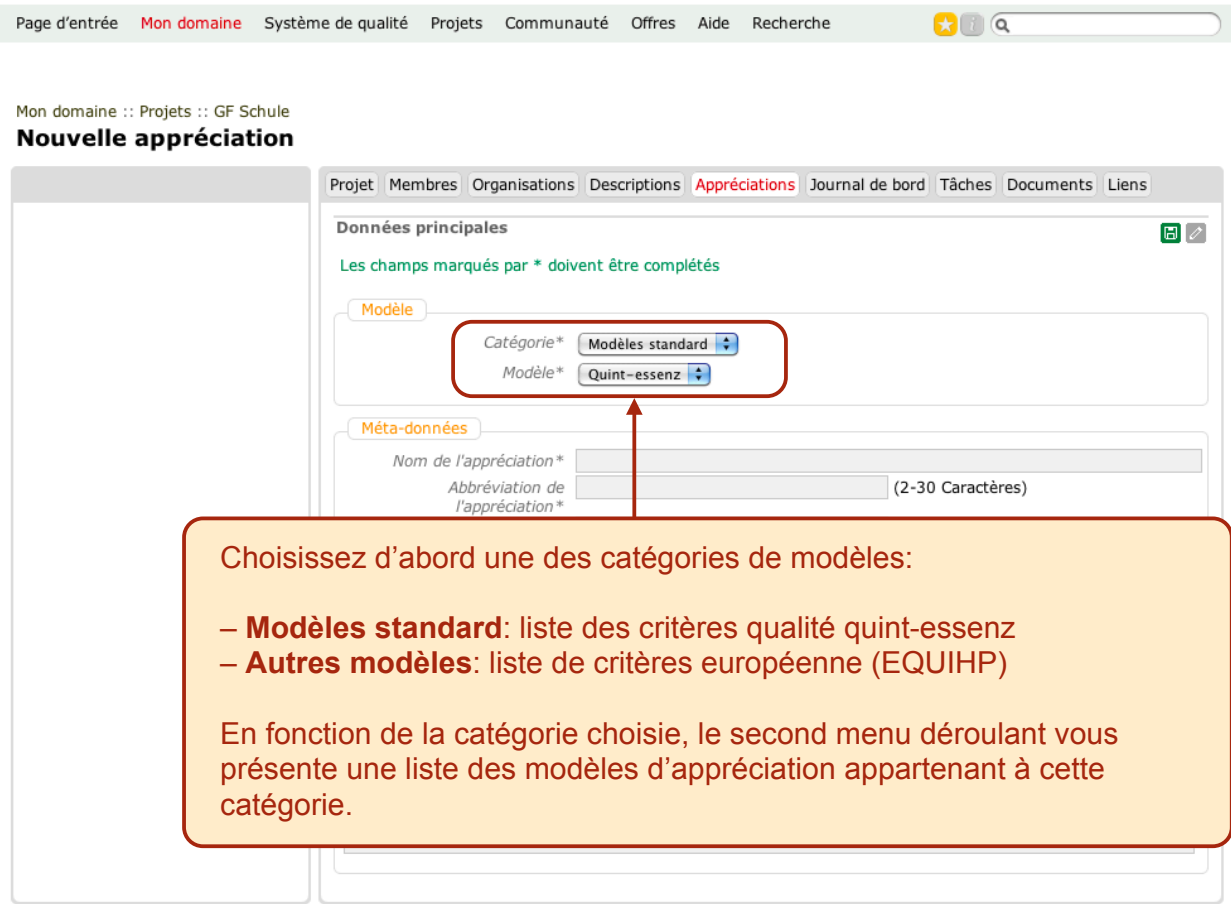

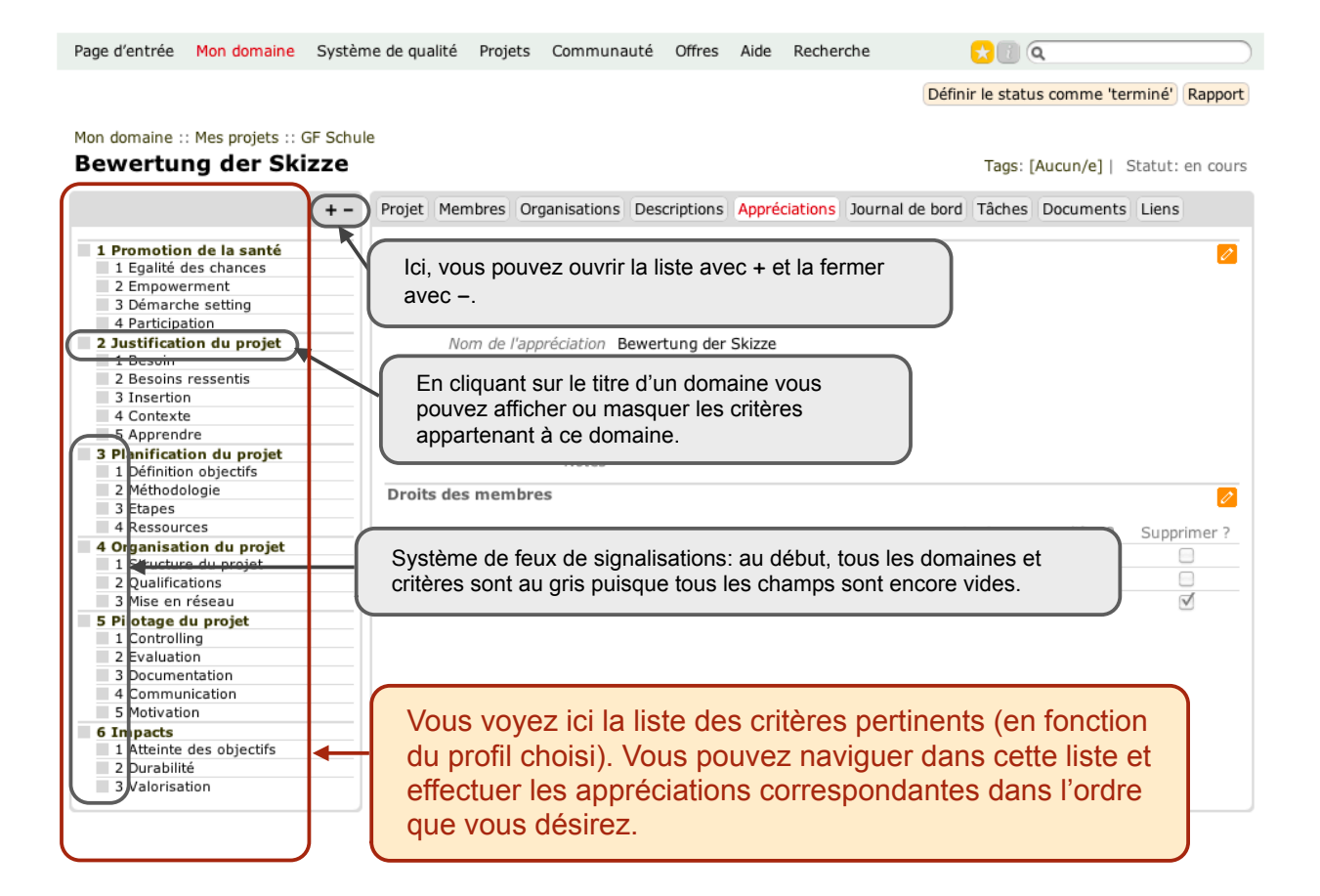

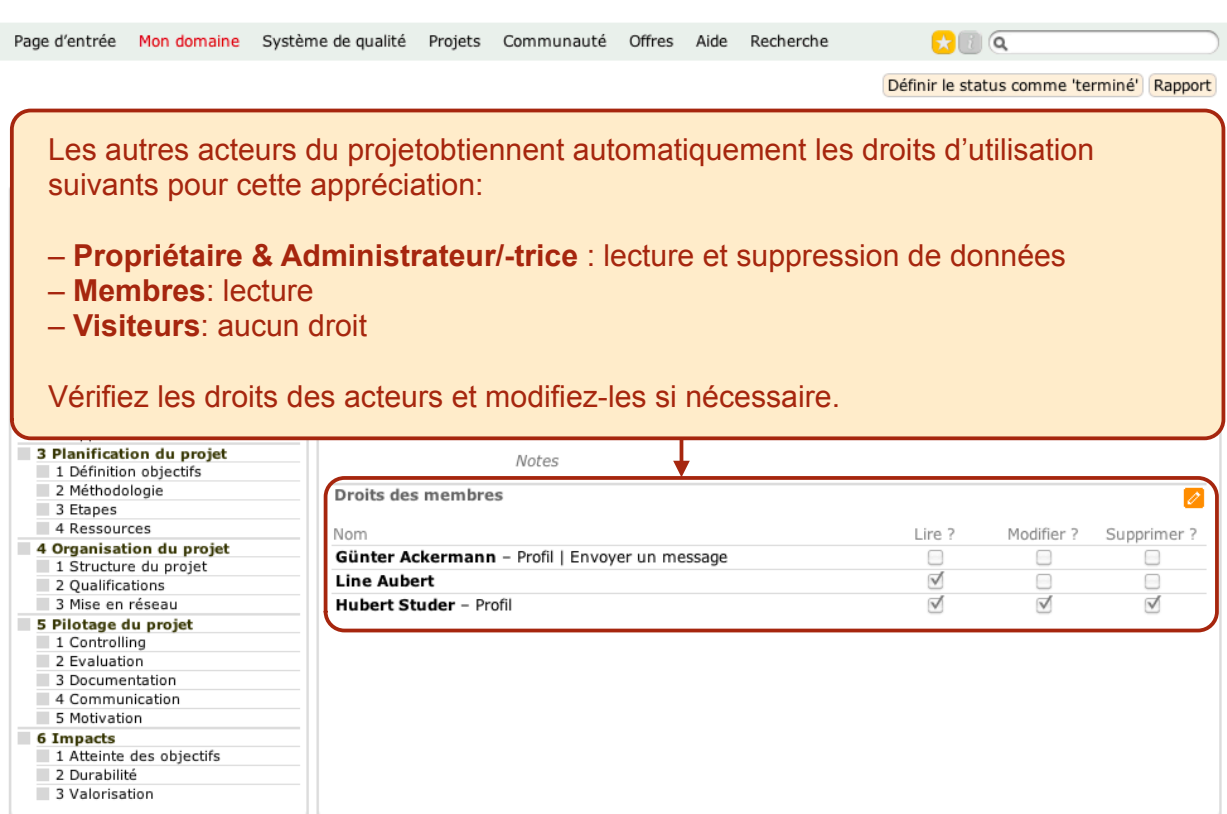

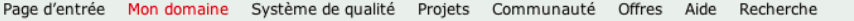

 $O(1)$ 

Définir le statut comme 'pas pertinent' Réinitialiser le critére Rapport

#### Mon domaine :: Mes projets :: GF Schule **Bewertung der Skizze**

Statut (Critère): pertinent

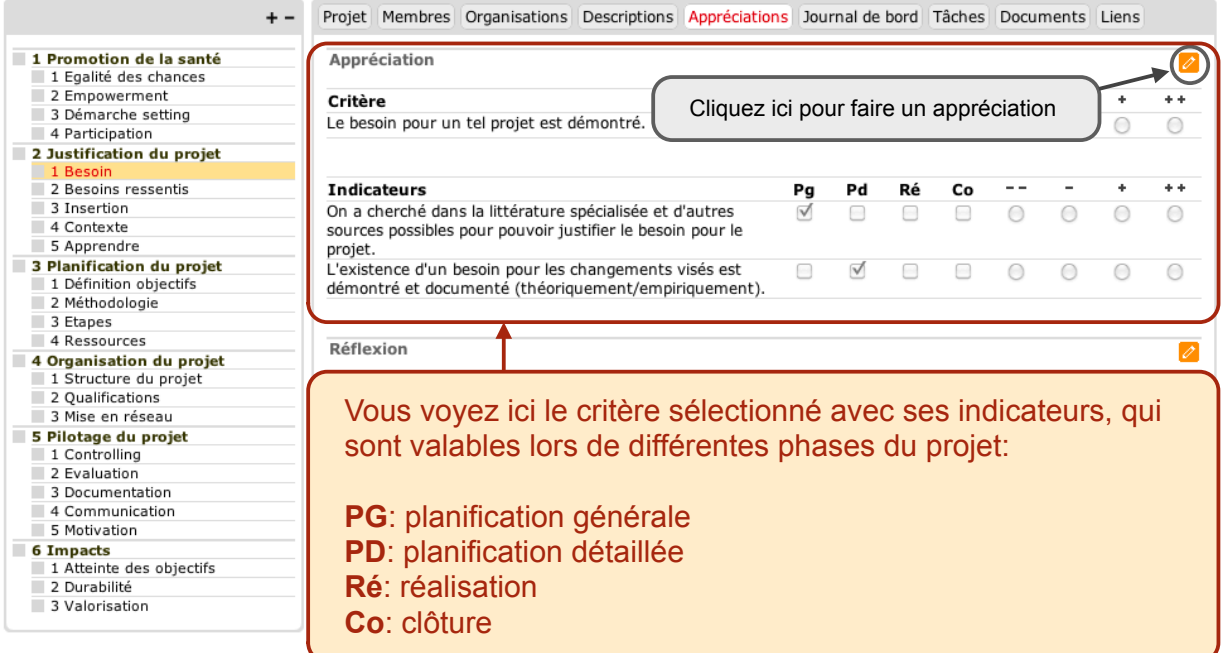

9

Page d'entrée Mon domaine Système de qualité Projets Communauté Offres Aide Recherche  $\mathbf{C}$ Définir le statut comme 'pas pertinent' Réinitialiser le critére Rapport

# Mon domaine :: Mes projets :: GF Schule

## **Bewertung der Skizze**

l

Ī ī

F

÷

E л

Ē

Statut (Critère): pertinent

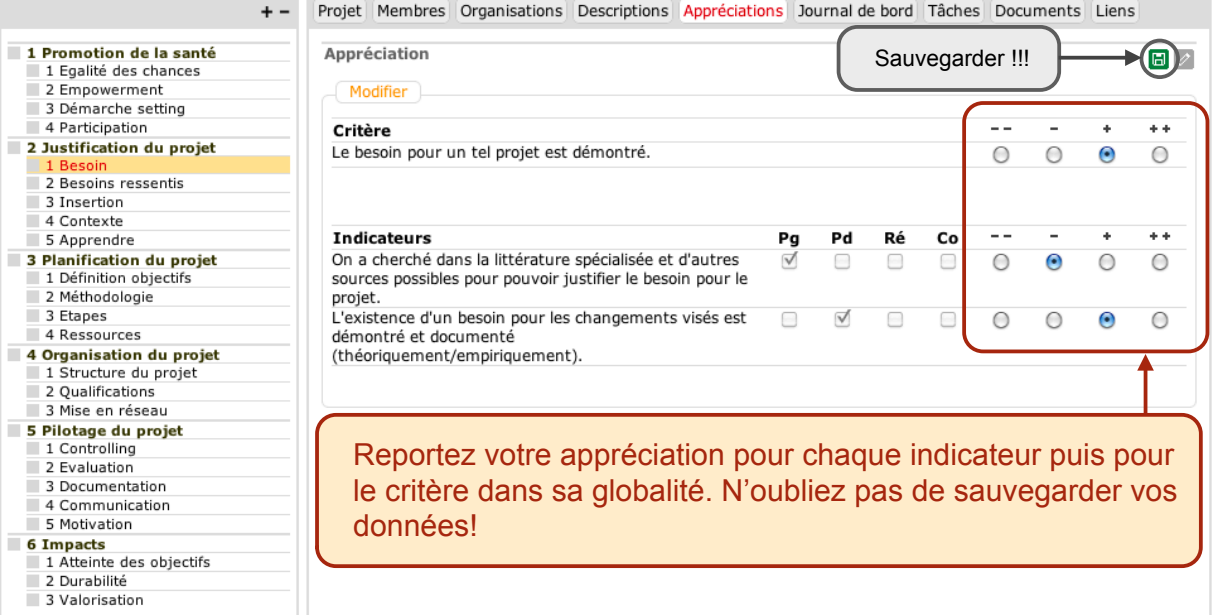

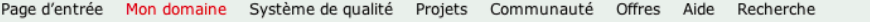

 $\n **G**\n$ 

Définir le statut comme 'pas pertinent' Réinitialiser le critére Rapport

#### Mon domaine :: Mes projets :: GF Schule **Bewertung der Skizze**

Statut (Critère): pertinent

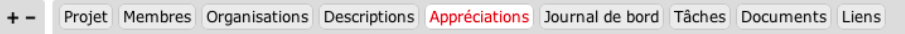

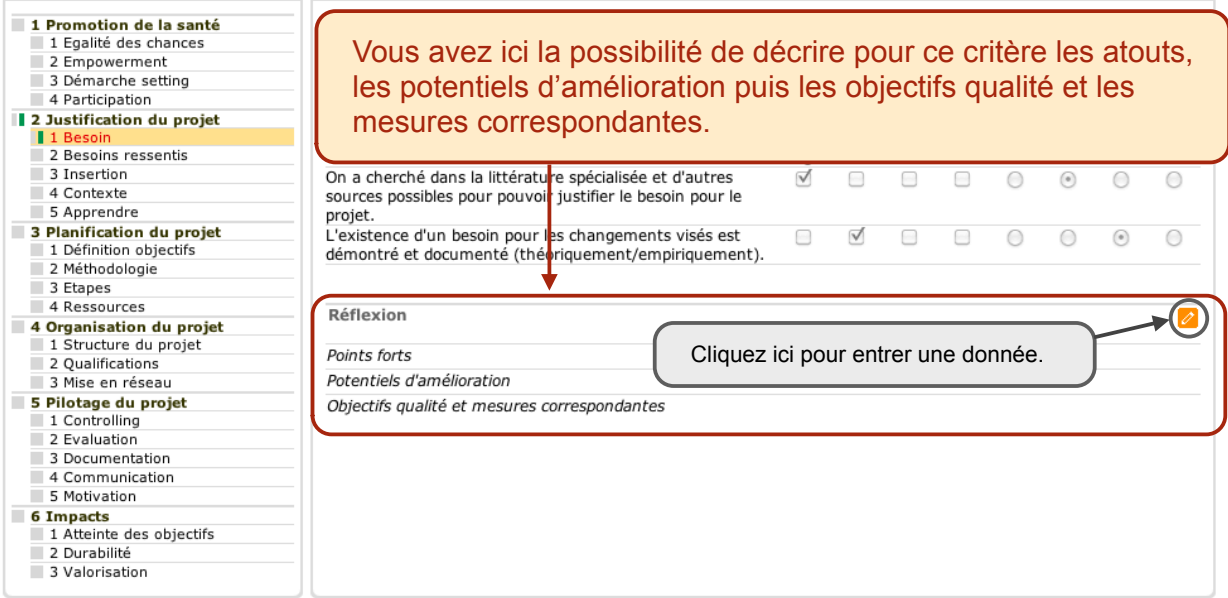

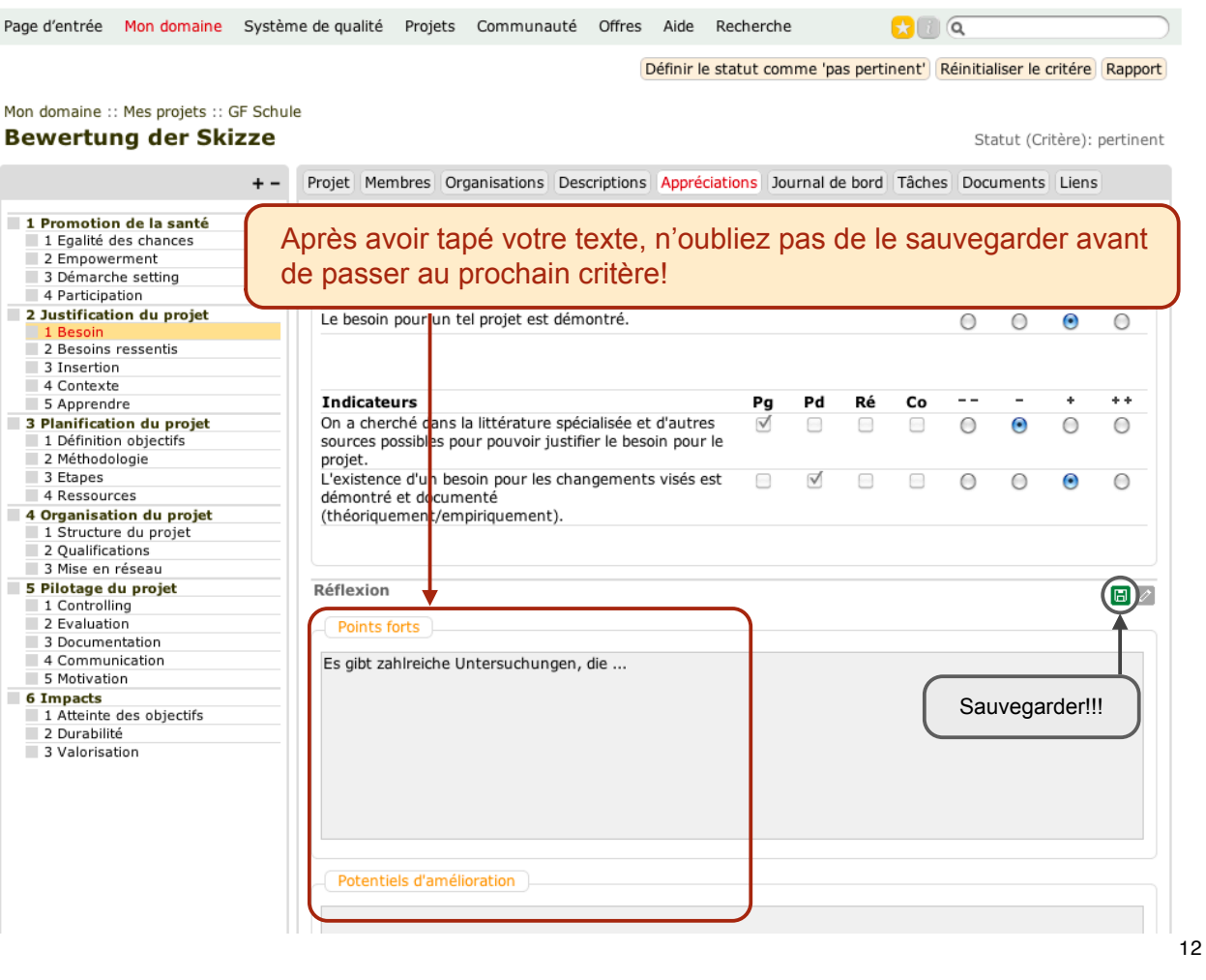

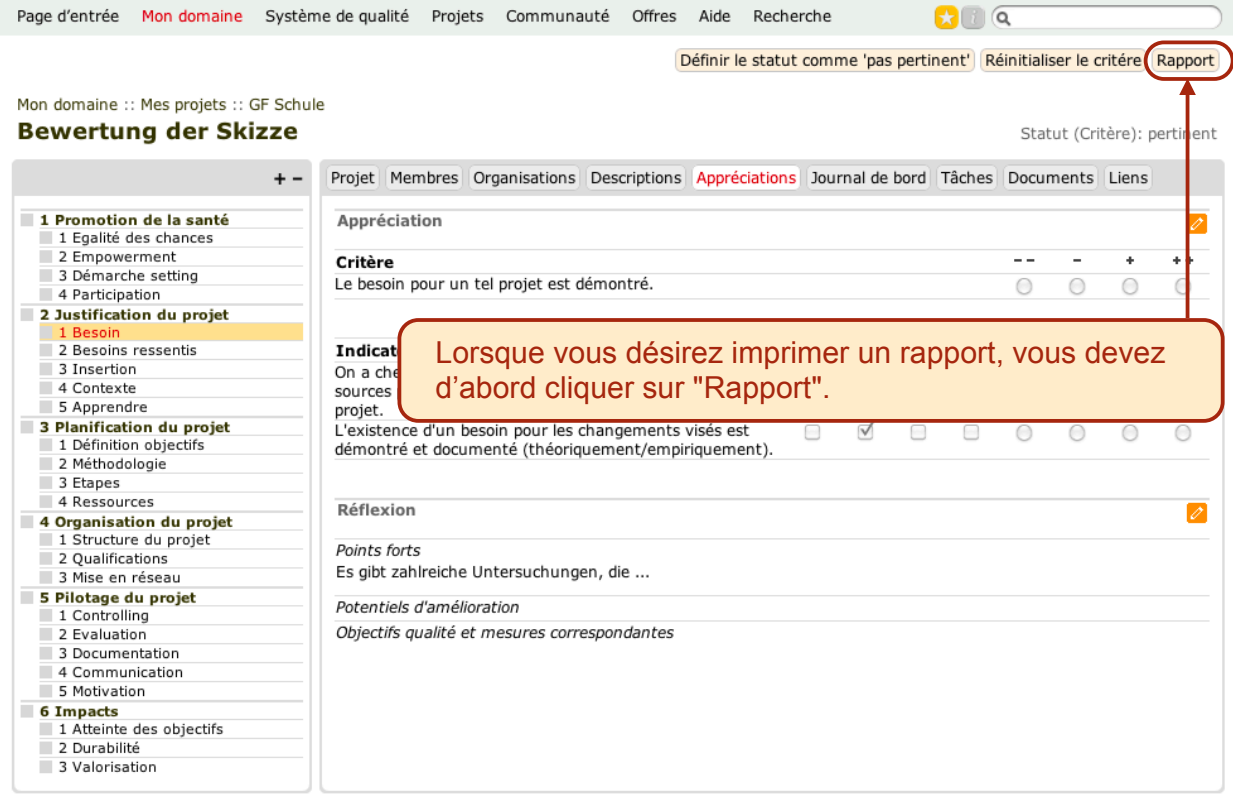

13

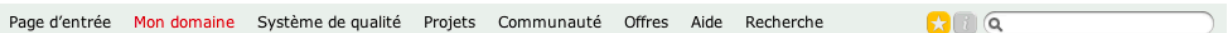

# Mes projets :: GF Schule :: Bewertung der Skizze

## Rapport

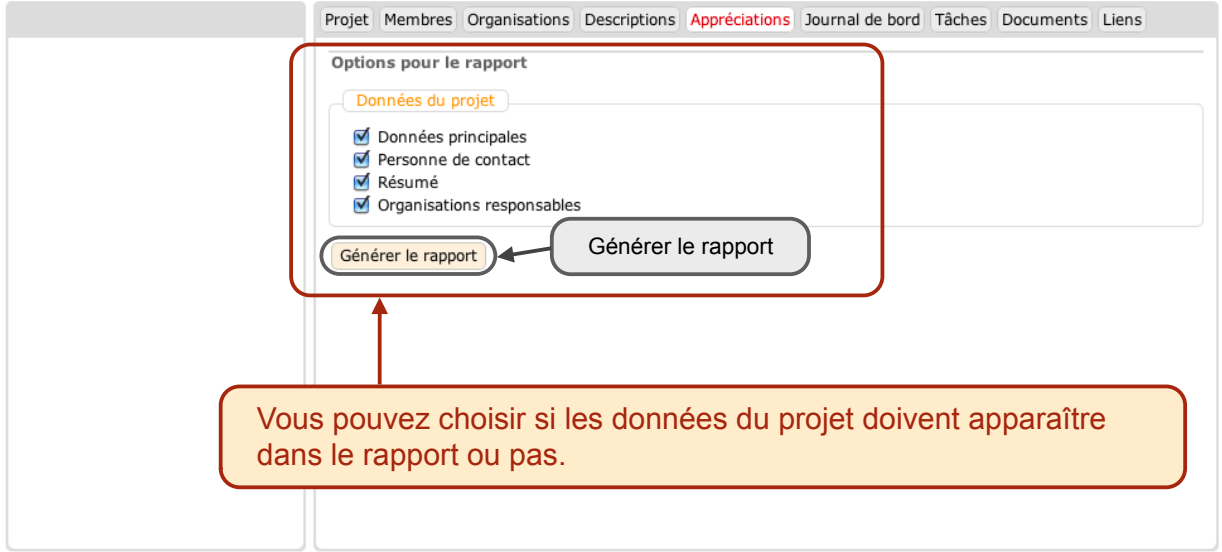

# Bewertung der Skizze - Gesundheitsförderung in der Schule

# Données du projet

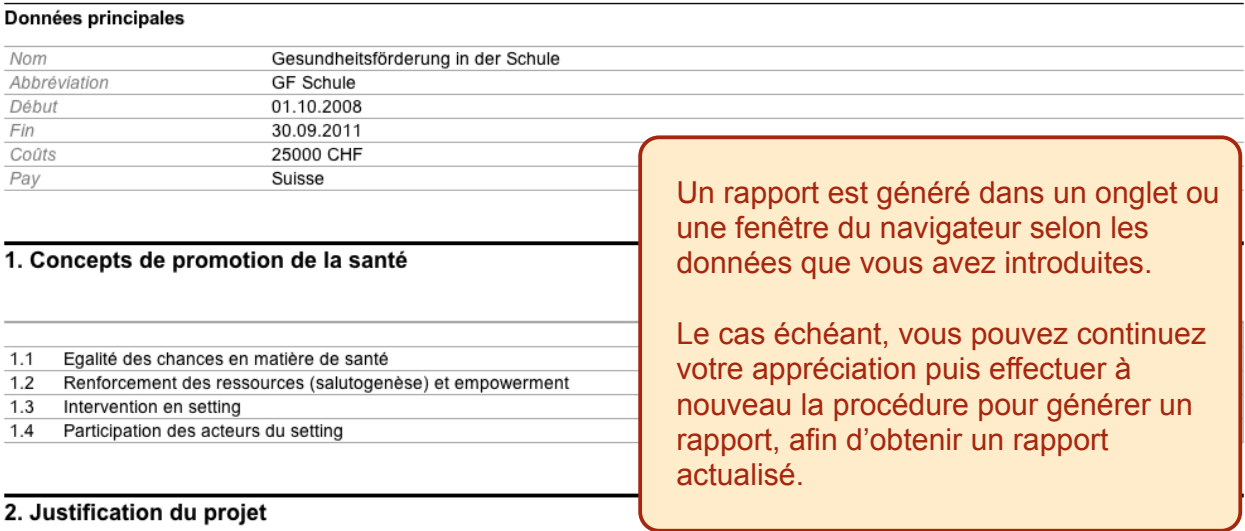

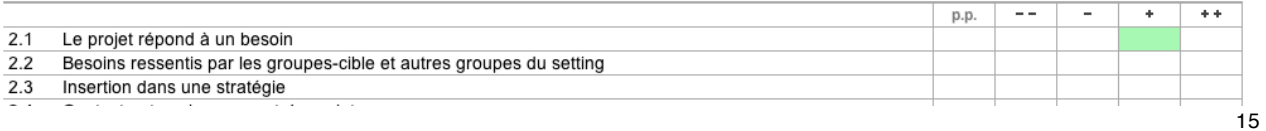